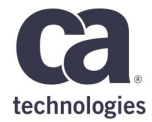

# **CA Database management for Db2 for z/OS support for Db2 12 Continuous Delivery**

**Emil Kotrč, Emil.Kotrc@ca.com**

May 2018

#### **Disclaimer**

Certain information in this presentation may outline CA's general product direction. This presentation shall not serve to (i) affect the rights and/or obligations of CA or its licensees under any existing or future license agreement or services agreement relating to any CA software product; or (ii) amend any product documentation or specifications for any CA software product. This presentation is based on current information and resource allocations as of January 1, 2018 and is **subject to change or withdrawal by CA at any time without notice. The development, release and timing of any features or functionality described in this presentation remain at CA's sole discretion**.

Notwithstanding anything in this presentation to the contrary, upon the general availability of any future CA product release referenced in this presentation, CA may make such release available to new licensees in the form of a regularly scheduled major product release. Such release may be made available to licensees of the product who are active subscribers to CA maintenance and support, on a when and if-available basis. The information in this presentation is not deemed to be incorporated into any contract.

Copyright © 2018 CA. All rights reserved. All trademarks, trade names, service marks and logos referenced herein belong to their respective companies. IBM, System z, zEnterprise, zSeries, z/OS, z/VM, RACF, CICS, IMS and Db2 are trademarks of International Business Machines Corporation in the United States, other countries, or both. Linux® is the registered trademark of Linus Torvalds in the U.S. and other countries.

**THIS PRESENTATION IS FOR YOUR INFORMATIONAL PURPOSES ONLY**. CA assumes no responsibility for the accuracy or completeness of the information. TO THE EXTENT PERMITTED BY APPLICABLE LAW, CA PROVIDES THIS DOCUMENT "AS IS" WITHOUT WARRANTY OF ANY KIND, INCLUDING, WITHOUT LIMITATION, ANY IMPLIED WARRANTIES OF MERCHANTABILITY, FITNESS FOR A PARTICULAR PURPOSE, OR NONINFRINGEMENT. In no event will CA be liable for any loss or damage, direct or indirect, in connection with this presentation, including, without limitation, lost profits, lost investment, business interruption, goodwill, or lost data, even if CA is expressly advised in advance of the possibility of such damages.

CA does not provide legal advice. Neither this document nor any CA software product referenced herein shall serve as a substitute for your compliance with any laws (including but not limited to any act, statute, regulation, rule, directive, policy, standard, guideline, measure, requirement, administrative order, executive order, etc. (collectively, "Laws")) referenced in this document. You should consult with competent legal counsel regarding any Laws referenced herein.

Confidential

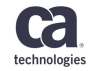

#### **Terms used throughout the document**

- **CA Db2 Tools**  CA Database Management Solutions for D<sub>b</sub>2 for z/OS
- **Product** any product from CA Database Management Solutions for Db2 for z/OS release 20
- **Db2 CD** IBM Db2 Continuous Delivery mechanism introduced in Db2 12
- **CD level** Db2 12 Continuous Delivery function level or catalog level

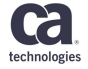

#### **Agenda**

- Db2 12 Continuous Delivery
	- A bit of history
	- Code level, Function level, Catalog level
	- Application considerations
	- Existing levels
- Support in Db2 tools post-install
- A bit of future ideas

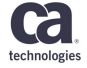

# **Db2 12 Continuous Delivery overview**

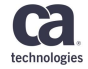

#### **Short Pre-Db2 12 history**

- Traditionally, there was a new Db2 version approximately every 3 years
- IBM used releases until Db2 2.3, since then only versions were introduced
- There were skip release versions
	- $-$  Db2  $7$  from Db2 5 or 6 to  $7$
	- Db2 10 from Db2 8 or 9 to 10
- Db2 8 introduced new modes CM, NFM, ENFM, and \*
- Db2 12 introduced Continuous Delivery

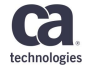

- Since the dawn of man... (DB2 for MVS Version 1 Release 1 in 1985)
	- INSERT, UPDATE, DELETE, SELECT, COMMIT, ROLLBACK, …
- DB2 1.2 (1986)
	- $-$  FXPI AIN
	- Explainable statement SELECT, MERGE, INSERT statement, or the searched form of an UPDATE or DELETE statement
- DB2 1.3 (1987)
	- DATE, TIME, TIMESTAMP data types support, date time arithmetic
	- check your PLAN\_TABLE column TIMESTAMP vs EXPLAIN\_TIME (DB2 10)
	- UNION ALL

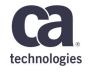

- DB2 2.1 (1988)
	- Referential integrity DB2 managed RI vs application managed RI?
	- what about other constraints? (check, unique)
- DB2 2.3 (1990)
	- Packages
	- DBRMs cannot be bound into plans since DB2 10
	- OPTIMIZE FOR n ROWS

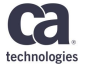

- DB2 3 (1993)
	- 60 Bufferpools
	- Data Compression
- DB2 4 (1995)
	- Data Sharing (almost transparent to application developers)
	- External Stored Procedures
	- Outer joins
	- WITH UR clause

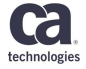

#### • DB2 5 (1997)

- Result sets from stored procedures
- Conformance to the SQL-92 standard
- Do you remember Sysplex query parallelism? (Deprecated in DB2 10)
- DB2 6 and DB2 6 refresh (1998)
	- Triggers
	- Large Objects (LOBs)
	- SQL Stored Procedures converted to C
	- User Defined Functions
	- Distinct types object relational extensions
	- SAVEPOINTs
	- Identity columns
	- Declared Temporary Tables

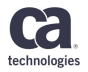

#### • DB2 7 (2001)

- Unicode support
- Scrollable cursors
- Limited fetch FETCH FIRST n ROWS
- Row expressions
- Unions in Views
- Compliance with SQL 99
- ORDER BY expression
- SQL Scalar functions (inline)
- Stored procedures in Java

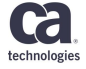

- DB2 8 (2004)
	- Multi-row inserts and fetches
	- 64-bit support
	- Long names (128 characters instead of 18)
	- Informational referential constraints
	- Materialized Query Tables
	- Online Schema Evolution
	- INSERT within SELECT
	- Sequences
	- GET DIAGNOSTICS ANSI/ISO 1999
	- Session variables
	- Common Table Expressions

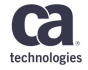

- DB2 9 (2007)
	- pureXML
	- New built-in timestamp functions (TIMESTAMPADD, TIMESTAMP\_ISO)
	- Native SQL Stored procedures
	- INSTEAD OF Triggers
	- Clone tables
	- SKIP LOCKED DATA
	- Binary data types are you still using VARCHAR FOR BIT DATA?
	- OLAP functions
	- EXCEPT/INTERSECT
	- Universal Tablespaces PBR, PBG
	- SELECT FROM UPDATE and SELECT FROM DELETE
	- TRUNCATE, MERGE
	- Optimistic locking ROW CHANGE TIMESTAMP

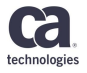

Copyright © 2018 CA. All rights reserved.

- DB2 10 (Oct 2010)
	- Temporal tables
		- System, business, bi-temporal
	- Extended timestamp support new precision, time zones
	- Access to CURRENTLY COMMITTED data
	- SELECT FROM table change reference MERGE support
	- Non-inline SQL scalar functions
	- SQL table functions
	- Implicit casting SQL standard compliance
		- BIF compatibility
	- OLAP moving sums and moving averages. RANK, DENSE\_RANK, ROW\_NUMBER
	- Column masks and row permissions

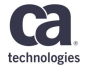

- DB2 11 (2013)
	- Transparent archiving
	- Expanded support for temporal tables
	- Global variables
	- Support for SQL arrays
	- Improved SQL PL
	- Autonomous procedures
	- Enhancement to LIKE predicate
	- LIKE\_BLANK\_SIGNIFICANT ZPARM
	- (Expanded RBA/LRSN)

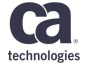

- DB2 12 (2016)
	- Enhanced MERGE
	- Advanced Triggers
	- Piece-wise DELETE
	- Temporal enhancements
	- SQL Pagination
	- Continuous Delivery
	- V12R1M501 (2017)
		- LISTAGG
	- V12R1M502 (2018)
		- KEYLABEL management
		- Explicit casting for GRAPHIC and VARGRAPHIC

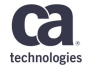

#### **What is continuous delivery**

- **Continuous delivery**: New functions are delivered together with preventive and prescriptive service in the same stream
- **Traditional model**: New functions (usually) delivered in new versions not through PTFs. However, in practice, IBM released new functions even for pre-Db2 12 versions via PTFs.

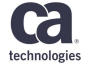

#### **Reasons for Continuous Delivery**

- IBM lists the following reasons:
	- Customers want new features faster, especially driven by the new types of applications (mobile, cloud, analytics, …)
	- Industry trends are moving from traditional monolithic code delivery
	- Deployment of a new release may be disruptive
	- Customer adoption of new releases were longer than 3 years
	- Reducing the time to adopt new functions
	- Increasing the time between versions

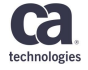

#### **Db2 12 Continuous Delivery**

- New features will be delivered via the **maintenance** stream and **activated** on demand
	- No migration modes that were introduced in Db2 8 (CM, ENFM, NFM, \*)
	- **Code level** represents the state of the target libraries
	- **Function level** specifies the level of SQL and other features available for use
	- **Catalog level** represents the state of the DB2 catalog
- Display format of levels is **VvvRrMmmmf** where
	- vv stands for the version (12)
	- r is the release number (1)
	- mmm stands for the level number (100, 500, 501, 502 at this moment)
	- and f is a fallback indicator \* if applicable (Function level only)
	- Example: V12R1M501
	- A shortened version **vvrmmm** used for code level

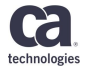

#### **Db2 12 Continuous Delivery - levels**

- **Code level** state of the target libraries
	- Applied maintenance via SMP/E
	- Member specific if different libraries are used
- **Catalog level** state of the Db2 catalog
	- Activated by the CATMAINT utility
	- Group-wide level
	- Depends on the Code level and possibly on a previous function level
- **Function level** DML and DDL features available
	- Activated via -ACTIVATE FUNCTION LEVEL Db2 command
	- Depends on the Code level of all members and the Catalog level
	- Group-wide level

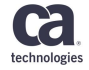

#### **Db2 12 Continuous Delivery**

#### • -DISPLAY GROUP Example

#### DSN7100I !DT31 DSN7GCMD \*\*\* BEGIN DISPLAY OF GROUP(DSNDTGP ) **CATALOG LEVEL(V12R1M500) CURRENT FUNCTION LEVEL(V12R1M500)**  HIGHEST ACTIVATED FUNCTION LEVEL(V12R1M500) **HIGHEST POSSIBLE FUNCTION LEVEL(V12R1M501)**  PROTOCOL LEVEL(2) GROUP ATTACH NAME(DTGP) --------------------------------------------------------------------- DB2 SUB SUB DB2 SYSTEM IRLM MEMBER ID SYS CMDPREF STATUS LVL NAME SUBSYS IRLMPROC -------- --- ---- -------- -------- ------ -------- ---- -------- DT11 1 DT11 !DT11 ACTIVE **121501** CA11 IT11 DT11IRLM DT31 2 DT31 !DT31 ACTIVE **121501** CA31 IT31 DT31IRLM DT32 3 DT32 !DT32 ACTIVE **121501** CA32 IT32 DT32IRLM --------------------------------------------------------------------- Catalog Level Function Level Code Level

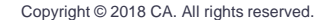

technologie

#### **Db2 12 Levels**

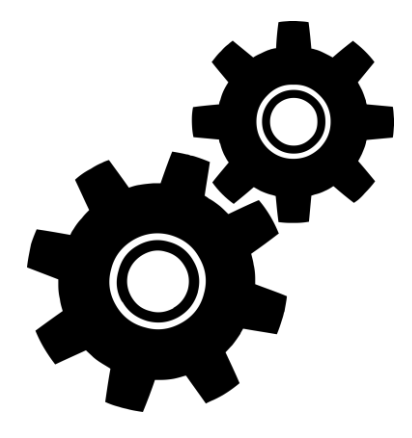

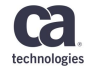

#### **Code level**

- Is also referred as maintenance level
- Is associated with a set of PTFs
- Received and Applied maintenance
- Is member scope, every member can have a different code level

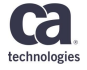

#### **Db2 12 Continuous Delivery levels**

#### • -DISPLAY GROUP Example

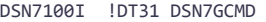

\*\*\* BEGIN DISPLAY OF GROUP(DSNDTGP ) CATALOG LEVEL(V12R1M500)

CURRENT FUNCTION LEVEL(V12R1M500)

HIGHEST ACTIVATED FUNCTION LEVEL(V12R1M500)

HIGHEST POSSIBLE FUNCTION LEVEL(V12R1M501)

PROTOCOL LEVEL(2)

GROUP ATTACH NAME(DTGP)

---------------------------------------------------------------------

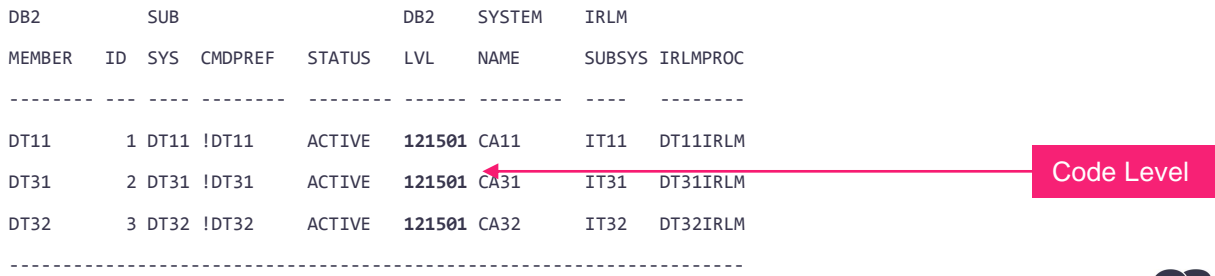

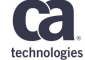

#### **Catalog level**

- Represents the state of Db2 catalog
	- Catalog tables
	- Columns in catalog tables
- Is not required until a function level requires it
- Might require a certain lower function level
- Requires all members at certain code level
- Is a group wide level (shared catalog)
- Changed by CATMAINT UPDATE LEVEL utility
	- Prevents backing off any maintenance
	- Is cumulative changing catalog level applies all previous catalog levels

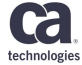

#### **Db2 12 Continuous Delivery levels**

#### • -DISPLAY GROUP Example

DSN7100I !DT31 DSN7GCMD

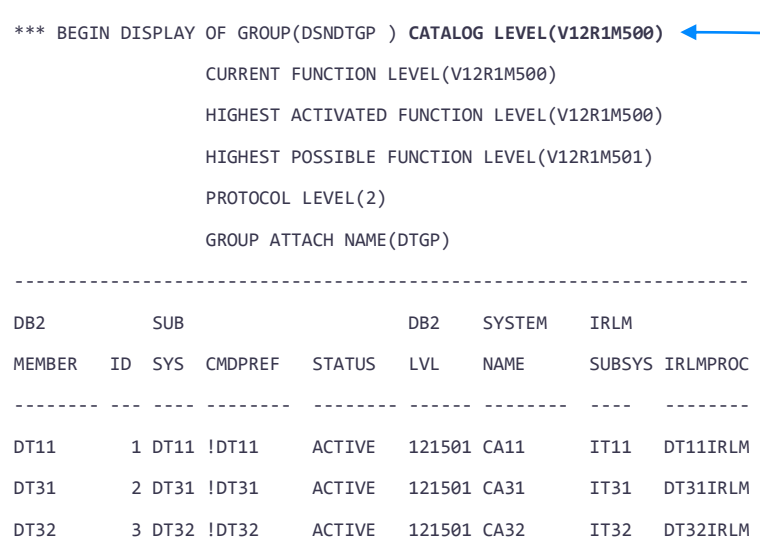

---------------------------------------------------------------------

Catalog Level

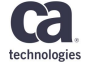

## **Function Level**

- Is a set of enhancements and capabilities delivered via PTFs
	- SQL features
	- New Utility syntax
- Not active until activated explicitly by  $-ACTIVATE$ command
	- -ACTIVATE FUNCTION LEVEL (V12R1M500) **TEST**
- Applications also must use the corresponding application compatibility level (APPLCOMPAT) in order to use it
- Prerequisites:
	- code level
	- catalog level
- Activating a level also activates all lower levels

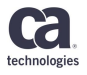

#### **Function Level, cont.**

- Previous function level
	- So called star level example: from V12R1M501 to V12R1M500 ends in **V12R1M500\***
	- No new application can be bound with V12R1M501, but existing applications will continue to run with the previous level
	- Does not change the code level nor catalog level
- Highest activated level
	- Previously highest activated function level
	- Makes sense only in case of activating a prior function level
- Highest possible function level
	- Shows the highest function level that can be activated in a group
	- Depends on the catalog level and code levels of individual members

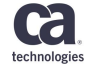

#### **Db2 12 Continuous Delivery levels**

#### • -DISPLAY GROUP Example

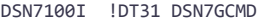

\*\*\* BEGIN DISPLAY OF GROUP(DSNDTGP ) CATALOG LEVEL(V12R1M500)

**CURRENT FUNCTION LEVEL(V12R1M500)** 

HIGHEST ACTIVATED FUNCTION LEVEL(V12R1M500)

**HIGHEST POSSIBLE FUNCTION LEVEL(V12R1M501)** 

PROTOCOL LEVEL(2)

GROUP ATTACH NAME(DTGP)

--------------------------------------------------------------------- DB2 SUB DB2 SYSTEM IRLM

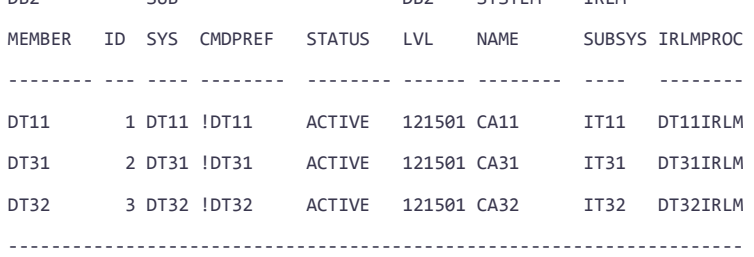

Function Level

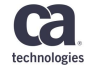

#### **Relationships between levels - summary**

- Function level depends on Code Level and a Catalog Level
- Catalog Level depends on Code Level and possibly on a previous function level
- Catalog level is cumulative
	- All prior catalog changes are applied
- Function level is cumulative
	- All prior functions are activated

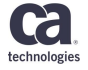

#### **Level scenarios**

- Migration from **Db2 11 NFM** to **V12R1M100**
- Activate new function level without catalog changes
	- Example: **V12R1M501**
- Activate new function level with catalog changes
	- Example: **V12R1M502** from **V12R1M501**
- Activate new function level with catalog change while skipping function levels
	- Example: **V12R1M502** from **V12R1M500**, without **V12R1M501**
- Activate previous function level
	- Example: **V12R1M500\*** from **V12R1M501**

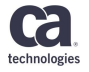

## **Existing levels**

- **V12R1M100** equivalent to CM
- **V12R1M500** equivalent to NFM
	- New catalog level and function level
- **V12R1M501**
	- new LISTAGG function, SQL 2016

#### • **V12R1M502**

- Support for more granular encrypted objects
- New catalog level and function level
	- Catalog level adds KEYLABEL column to several tables
	- New KEY LABEL option in DDL
	- Explicit casting of numeric data types to fixed or variable graphic strings
- Changes in migration process

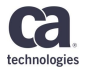

#### **Application considerations**

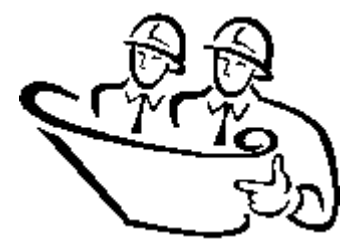

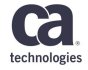

#### **Application Compatibility Considerations**

- Application compatibility introduced in Db2 11
	- **APPLCOMPAT** bind option
	- APPLCOMPAT ZPARM
	- CURRENT APPLICATION COMPATIBILITY special register
- Controls behavior of DML, DDL, and DCL
	- **In Db2 11 APPLCOMPAT controlled only DML!** (DDL and DCL were controlled by NFM)
- **REBIND** is needed to allow new features!

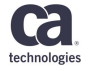

## **Application Compatibility Considerations**

#### • APPLCOMPAT

- Default value comes from APPLCOMPAT ZPARM
- APPLCOMPAT syntax applies to
	- packages (BIND and REBIND),
	- triggers (REBIND only),
	- functions and procedures (CREATE and ALTER)
- Can be **less or equal** to the currently activated function level
	- Otherwise throws an error!
- Allowed values:
	- **V10R1**
	- $V11R1 = V12R1M100$
	- V12R1Mxxx, where xxx can be 500, 501, 502

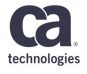

## **Application Compatibility Considerations**

- CURRENT APPLICATION COMPATIBILITY
	- Controls the function level compatibility in dynamic SQL
	- Initial value set from APPLCOMPAT
	- Value can be **less or equal** to the APPLCOMPAT bind option!
		- Different than in Db2 11 where you could set higher CURRENT APPLICATION COMPATIBILITY than APPLCOMPAT bind
		- The only exception is setting V11R1 in a package bound with V10R1
		- Honors this maximum even if a lower level has been activated
- CURRENT APPLICATION COMPATIBILITY <= APPLCOMPAT <= function level of the system

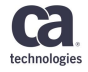

#### **IBM Data Server Driver**

- Returns the APPLCOMPAT value of the driver package (instead of Function Level)
- CURRENT APPLICATION COMPATIBILITY can be set in DSN\_PROFILE, but must be less or equal to APPLCOMPAT of the driver package
- ClientApplCompat value must be specified for V12R1M501 or higher!
	- enables or disables new Db2 for z/OS version 12 features
	- Controls the capability of the client
- The needed driver version
	- [https://www.ibm.com/support/knowledgecenter/SSEPEK\\_12.0.0/a](https://www.ibm.com/support/knowledgecenter/SSEPEK_12.0.0/apsg/src/tpc/db2z_applcompatclients.html) psg/src/tpc/db2z\_applcompatclients.html

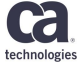

#### **Global variables, new catalog table**

- Built-in variables
	- PRODUCTID\_EXT VARCHAR(30)
		- DSN1201500, DSN1101500
	- CATALOG\_EVEL VARCHAR(30)
		- V12R1M500
	- DEFAULT\_SQLLEVEL
		- V12R1M501
- Version strings in client applications
	- SQL\_DBMS\_FUNCTIONLVL for SQLGetInfo()
	- getDatabaseFunctionalLevel()
- How to check levels programmatically
	- SQLCA SQLERRP, SQLERRMC (function level)

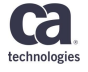

#### **Global variables, new catalog table**

#### • SYSIBM.SYSLEVELUPDATES catalog table

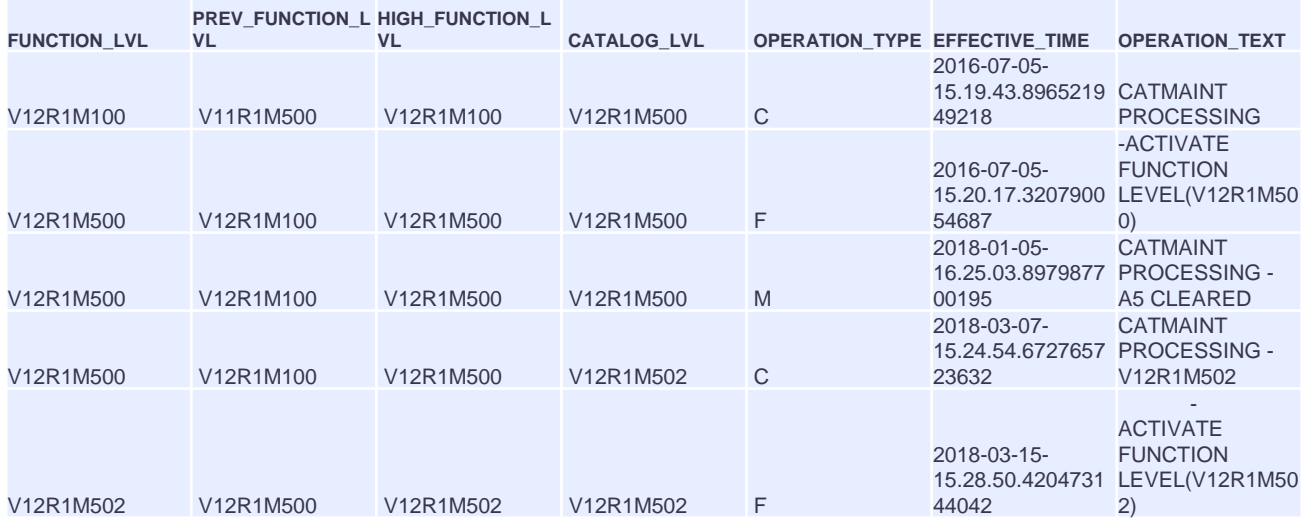

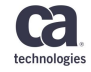

#### **Function level adoption procedures**

- Be current with maintenance
- Execute CATMAINT UPDATE LEVEL if needed
- -ACTIVATE FUNCTION LEVEL TEST
- -ACTIVATE FUNCTION LEVEL
	- BIND/REBIND packages with any APPLCOMPAT to pick access path changes
	- REBIND DBA packages to allow new DDL
	- REBIND static applications with a higher APPLCOMPAT
	- REBIND dynamic packages with a higher APPLCOMPAT
	- REBIND distributed packages, switch applications to use new collections

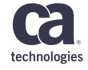

#### **CA Database Management Solutions for Db2 for z/OS Infrastructure support for Db2 12 Continuous Delivery**

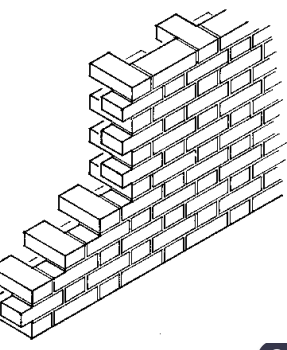

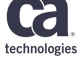

#### **Db2 12 Continuous Delivery support in Db2 tools 20.0 post-install**

- Updated subsystem definition panel to provide fields for **Catalog** and **Function** levels
- During an upgrade, you will be prompted to enter these fields in the post install panels for Db2 12 subsystems
- New PARMLIB (CDBAPARM) settings for Catalog and Function levels for Db2 12
	- New **SSIDVERC** and **SSIDVERF** replace the SSIDMODE(NFY | NFN) – new function yes/no for Db2 12 subsystems
- You must specify these values anytime you change the Db2 function and catalog level and then execute the post-install tasks (**Compare**, **Create**, **Bind**)

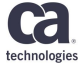

### **PARMLIB (CDBAPARM) Changes**

- New parameters for Db2 12 subsystem definitions (SSIDs) in SETUPxx parmlib member
	- **SSIDVERF** for function level
	- **SSIDVERC** for catalog level
	- Updated post install panel (INSEDSE3)
	- SETUPxx Example:

SSID (Q12B) SSIDDESC (DB2 12)

```
Edit Parmlib Member SETUF
                            OPTION ===>
SSIDVERF (V12R1M501) 
                                                    to Continue, PF1 for Help
                            PF KEYS......:
                                           ENTER
                                                                                         Member..: SETUP00
                                           PF3/END to Return to the previous panel
SSIDVERC (V12R1M500) : CANCEL to Exit without Saving Changes
                             DB2 Subsystem....
                             DB2 Subsystem Description.....>
                                           Function Level..>
                                                                        Catalog Level...> V12R1M
                             DB2 12:
                             DB2 10/11:
                                           Version.........>
                                                                         Mode............
                             VSAM Catalog Alias.....
                             DB2 Load Libraries.
                             BSDS01 Dataset.......
                             BSDS02 Dataset...............
                             DB2 ZPARM Library............> Q12B.PRIVATE.SDSNEXIT
                             DB2 ZPARM Member..............>
                             Install SYSADM................>
                             Install SYSADM2..............
```
#### **Db2 12 function level string in ISPF panels**

#### •Full 10 bytes format – Example: V12R1M500

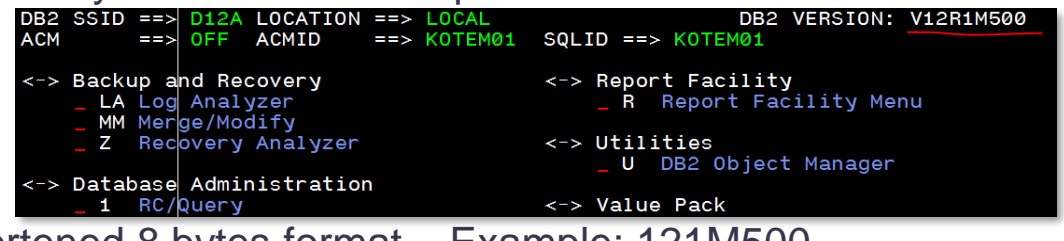

#### •Shortened 8 bytes format – Example: 121M500

LAM 20.0 CA Log Analyzer Main Menu 2018/03/29 02:48  $OPTION ==$ 

DB2 SSID === > D12A Version: 121M500

Userid: KOTEM01

#### •No Changes for Db2 11 – Example: V11NF

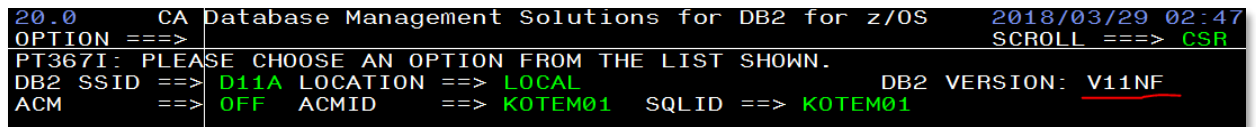

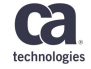

#### **APLLCOMPAT in products' packages**

- All product packages now bound with APPLCOMPAT – Applies to both Db2 11 and Db2 12
- This is not a customizable value
- Every product can use its APPLCOMPAT level
- Keep in mind that APPLCOMPAT cannot be higher than activated level
	- Post-install handles this appropriately
- Example:

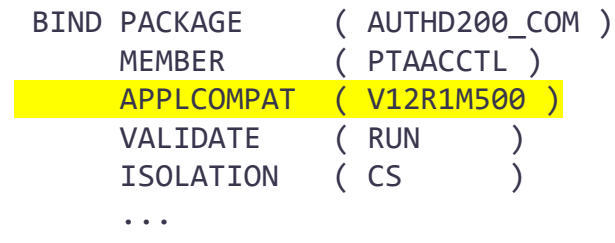

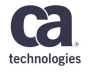

#### **Db2 12 Support in Db2 Tools 19.0 Post-install**

- Db2 tools 19.0 support only two levels of Db2 12:
	- V12R1M100 similar to CM
	- V12R1M500 similar to NFM
		- **No higher levels** are supported!
	- PARMLIB option is SSIDMODE:
		- NFN new function no (V12R1M100)
		- NFY new function yes (V12R1M500)

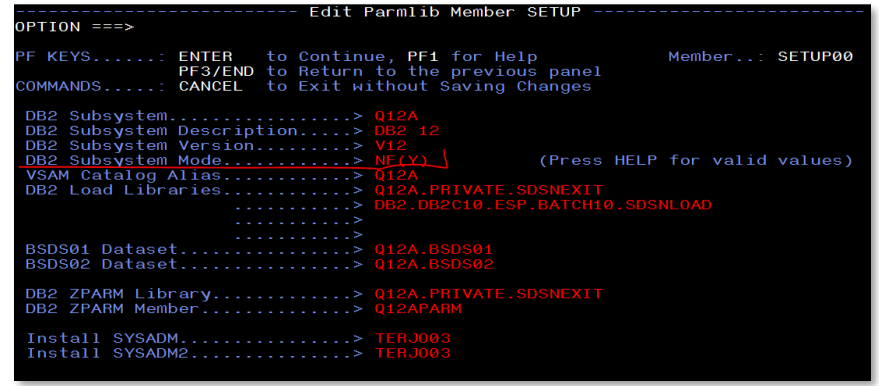

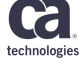

#### **References**

- Create a SETUP Global Parmlib Member
	- https://docops.ca.com/ca-database-management-solutions-fordb2-for-z-os/20/en/installing/complete-productconfiguration/create-and-edit-global-and-product-parmlib[members/global-parmlib-members/create-a-setup-global-parmlib](https://docops.ca.com/ca-database-management-solutions-for-db2-for-z-os/20/en/installing/complete-product-configuration/create-and-edit-global-and-product-parmlib-members/global-parmlib-members/create-a-setup-global-parmlib-member)member
- Upgrade to New DB2 Releases, Modes, and Function Levels
	- https://docops.ca.com/ca-database-management-solutions-for[db2-for-z-os/20/en/installing/upgrade-to-new-db2-releases](https://docops.ca.com/ca-database-management-solutions-for-db2-for-z-os/20/en/installing/upgrade-to-new-db2-releases-modes-and-function-levels)modes-and-function-levels

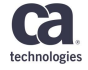

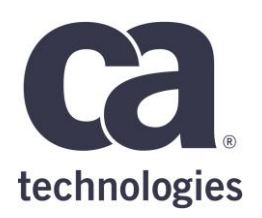

#### **Emil Kotrč**

CA Database Management Solutions for DB2 for z/OS support for Db2 12 Continuous Delivery Emil.Kotrc@ca.com

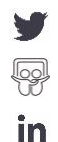

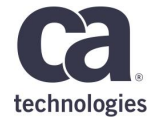

## **Thank You.**